Assessment Name(s)

# SGM (Appendix J) Assessment Timeline\*

- Spring/Summer<br>Select assessments you would like to use for student growth
- $\circ$  Create mirrored assessment for each assessment
- $\circ$  Use Assessment Checklist and Guidelines to make sure you have everything in the assessments you need
- : Submit **usessments** for district **•pprov.J** using **Appendix B**

- Beginning of the School Year : **Request Bueline Assessment from testing c:enter** using the onlin• Google Doc: **request**
- $\circ$  Give Baseline Assessment for each test and return to the testing center within the first 25 days of student attendance

 $\overline{\mathbf{u}}$ 

- o Send the Baseline Score Sheet request to the testing center, once all students have taken the assessment and scores have been checked in Schoolnet
- $\circ$  Check compiled students' scores and targets from the district multiplier
- **Choose the District Multiplier Form (Appendix F) or SLO Form (Appendix G)**
- ः Fill out Student Growth Declaration Google Form within the first 30 days of student attendance -Due Date: ,IJ,

# Student Growth using District Multiplier<br>
Fill out Part A of SGM Form (Appendix F)

- 
- $\circ$  Wait until Unit of Study begins
- $\circ$  Print the SGM form for each assessment

### Beginning Unit of Study<br>Fill out Part B of SGM Form

ti-

- 
- $\circ$  Start teaching unit
- : Request Summaive Assessment
- $\circ$  Set mid-point check in date

 $\overline{\mathbf{u}}$ 

- **idpoint Check**<br>Complete Appendix I
	-
- $\circ$  Email results to evaluator or request face to face Midpoint Check  $\circ$  Have part C of SGM Form filled out prior to Midpoint Check
- Obtain Evaluators signature for Part C

## ... Summative Assessment : Give Summ.tive Assessment

- 
- : Fill out Put D of SGM Form
- o Send in yellow folder once all students have tested.
- $\circ$  **Receive Summative Results and complete Part E of SGM Form**
- $\circ$  Turn in Summative Assessment Results and SGM Form to evaluator by Feb 1st deadline

.. <sup>~</sup>

.<br>Conference : Evaluator will fill out Part F of SGM Form and schedule a conference to meet with you →

### Please re d the approved evaJuation p1an for complete policies and procedures

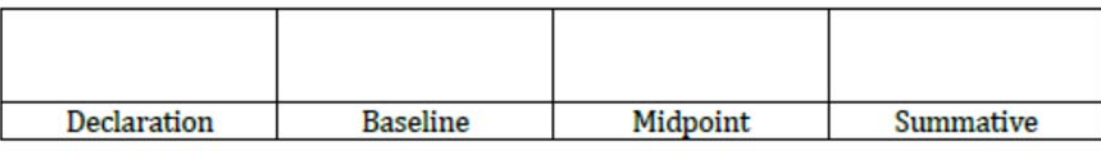